LP 54: Adaptation d'impédance. Applications

2 Adaptation d'impédance

1. Impérdance canactéristique 1.7 Un exemple scelaire: le cable coasiel (ne): cours Constitué de l'aime et de la gaine: deux conduiteum céparie par un isolant dons les quels sinuilent des courrents osullanto: capaites et ionducture. Ommylige coeffits and important in limit more of under the company of the company of the company of under the company of under the company of under the company of under the company of under the company of under the company On a plure dans le cadre des lois de hinchaff localement  $MRQSM: a L C/S$ 

 $\overline{c}_{m} = \overline{c}_{m+1} + C \underline{d}_{m}$ Om part appliquer la lis de marilo.

 $U_{m_1} = U_{n} - L \frac{dim}{dr}$ Coi des mailles

App<sup>o</sup> des milieux continus, a 41  $u(x,t), T(a,t)$   $\nvdash q : \nightharpoonup m, u(mu,t) = u_nI(t)$  $inv\left(\frac{1}{n^{2}}a\right)$   $\frac{1}{n^{2}}\left(\frac{1}{n^{2}}\right)$   $\left(\frac{1}{n^{2}}\right)$   $\left(\frac{1}{n^{2}}\right)$   $\left(\frac{1}{n^{2}}\right)$   $\left(\frac{1}{n^{2}}\right)$ et donc  $\frac{2I}{2}\frac{1}{2}m\pi = \frac{C}{a}\frac{2C}{0E}[mq,1]$ et donc donc  $\int \frac{\partial L}{\partial x} = \frac{1720}{x}$  :  $\Gamma$  capaite linéique du cable  $\frac{\partial U}{\partial x} = -\Delta \frac{\partial T}{\partial t}$ Couplage entre deux grandeurs.  $100J + L \frac{26}{24} = -0.00J - 2.00K$  $\int d^{3}y \int f\left(\frac{1}{2}U^{0}+ \frac{1}{2}\int f^{2}\right)+\delta_{1}(x)=$  $\frac{\partial T}{\partial x^2} - \frac{4}{C^2} \frac{\partial^2 T}{\partial C^2} = 0$   $C = \frac{1}{\sqrt{AP}}$ On part réecrire cela sous la Sonme  $\left(\frac{1}{2} - \frac{1}{C}\frac{1}{2C}\right)\left(\frac{1}{2C} + \frac{1}{C}\frac{1}{2C}\right)T = 0$  $Sdiv \frac{\partial^2 F}{\partial x \partial \beta} = 0$ ,  $x = x - c f$ er den  $\Gamma(a_f \epsilon) = A(\alpha - ct) + \beta(\alpha + ct)$ 

Considérins l'anders se deplagen selon +2  $\frac{\partial U}{\partial x}$  = -  $102 = -160$  (2-16) Suit  $(U(a,t)z Z D(a,t) a^2 Z = Ac = \sqrt{\frac{A}{D}}$ relation de structure<br>Le phémomène est diff au couplage de cleux grandeurs. rune de Egge inventiel : l'intensit, rautre de Egge fonce, la tension. Le problème est entimement clierit par la donnée de la cellesvé c et de l'impérieure Laraderiolique Z. L'impérdance dénir le lien qui existe entre l'element de lyre forme et l'element de tyre inentie. L'exp<sup>o</sup>de II amère à considérer omile dans un solide  $700 + 412$  $Z=\sqrt{\frac{a}{D}}$  $T$  $\boldsymbol{U}$  $\hat{v}$   $\left( \hat{v}^{2}+1 \cos \theta^{2} \right)$  $Z = \sqrt{\frac{\rho_0}{\rho_2}}$ P  $\begin{pmatrix} -1 \\ 1 \\ 1 \end{pmatrix}$  $\frac{1}{2}$   $6E^{2} + \frac{1}{2}F^{6}h^{2}$  $E^{\bullet}$ e<br>E  $Z = \sqrt{\frac{\mu_0}{\epsilon_0 \epsilon_0}} = \frac{1}{m}$ 

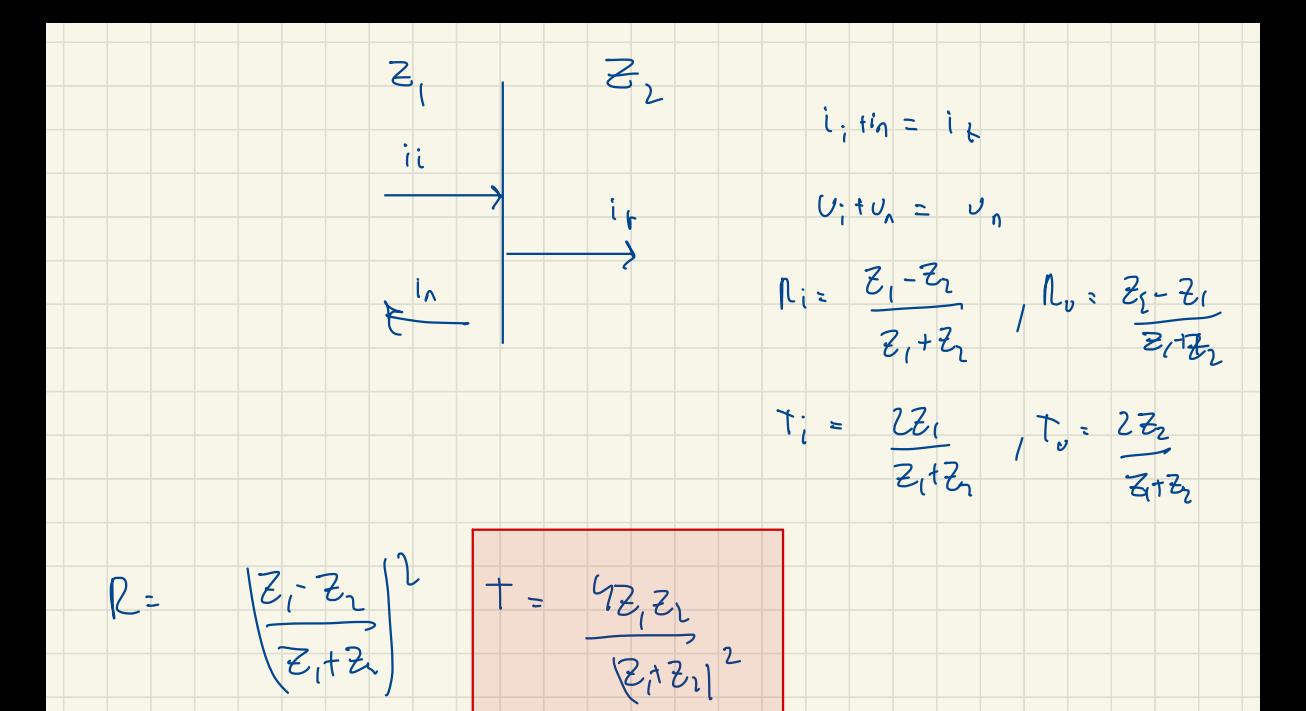

La variation d'impédance comunistique crèe une vaderaflerie:

il y unie de prinsence transmise

2. A du plation d'impèrement

Un exemple accessique:

 $Z_{air}$ ,  $4.40^{2}$   $h_{3}$   $m^{2}$   $s^{1}$  $2m^{2}$   $10^{6}$  4

 $= -40 dB$ done  $T = \frac{47}{3} = 70^4$ 

Je som me por transmer pes

La solution consiste à adapter l'impédence du diapsonne<br>avec celle du bois. La carité enbois noisonne et nouvemment

Adaptaisim d'impūdance en optique

 $n_{u} = \frac{z_{2} \cdot z_{1}}{z_{1} \cdot z_{2}} = \frac{\frac{1}{n_{1}} \cdot \frac{1}{n_{1}}}{\frac{1}{m_{1}} + \frac{1}{m_{2}}} = \frac{n_{1} - n_{2}}{n_{1} + m_{2}}$ <br>Tuc  $\frac{z_{2}}{z_{1}z_{2}} = \frac{\frac{1}{n_{1}} \cdot \frac{1}{n_{2}}}{\frac{1}{m_{1} + m_{2}}} = \frac{n_{1} + m_{2}}{n_{2} + m_{2}}$ 

On retrouve les coefficients de Fremel en imicdence monmale pour une TE. On peut donc interpréter l'indice optique comme une admittance optique . Qualitativement , un  $\sum_{i=1}^{n}$ Camineux me voit une interface que si les indices optiques sont differents (pour un diélectrique) Pour retrouver les expressions générales (0:≠0) il faut repartir de la relation de structure et exploiter la continuité tangentielle de <sup>Ê</sup> et normale ton remove les lois de Descartes ) et tangentielle ( on netrouve Fresnel) de A. On me peut pas exploiter directement les résultats qui ont été établis pour une onde scolaire] Petite expérience: On plange un tube à essai

vide dans un butin rempli de glycérol : on

voit le tube à essai. On le rempir alors de

sy and équencent: il disputait.<br>Mysière = manne : om a adapté les son pédiences.

Adreptation d'impédance electronique Le problème est le suivant : on se donne une change utile dans laquelle on veut dissiper le maximum de puissance mais le générateur possède une résistance interne et délivre une tension U donnée .  $\rightarrow$  $R$  change  $Loi$  des mailles:  $U = U_L + U_C$  $v \uparrow (\overline{\mathcal{S}})$ change . Loides maille<br>donc U= (N<sub>a</sub>+Rc) I Alons  $P_c = R_c T^2 = U^2 R_c$  $(R_{c}+R_{c})$ P/Pany 7-  $\frac{1}{1}$ La puissance transmire <sup>à</sup> la change est maximale peur  $R_c = R_u$ : les impédances sont adaptées . Exemple : emplification en tension d'un micro Emetteun commun. Zs = 2hr. HP : Zee Zod . On <sup>m</sup>'entend rien . On utilise alors von montage pests pull àbile  $Z_{s}$   $|\nu \lambda \rangle$ grande Ze

2.2 Rendement  $P = U^2$   $p_4$   $P_{tot} = u^2$ <br>  $(2c + p_0)^2$   $p_{tot} = u^2$ denc  $h = \frac{\rho_c}{\rho_{tot}} = \frac{\rho_c}{\rho_{cfr} + \rho_{cr}}$  $\bigwedge$ ccl°: Si l'an voul maximiner le rendement, ancie plutôt intérêt à prendre une prende change quite à augmenter la tension délivrée pour jonctionner à une puissance donnée. Mistoriquement, en persoit me pes peuvein di pener S.3. de rendement peur le moteur élutrique.

Le si le rendement est don pertent (moteur) on desadapte les impédances La si la puissance est impostante un adresples Les impédences (empigication de puissence)